# Python for Data and Text Mining

Mohammed Shameer Iqbal bit.ly/SMU-2019-1

#### Who am I?

- Senior AI developer at Rein Tech rein.ai
- Founder of InsightWell
- Alumni of Acadia University
- Started writing Python six years ago as I hated
   Matlab®, never turned back
- I write Python on most days but do write JavaScript when I hate myself
- Make a lot of bad jokes

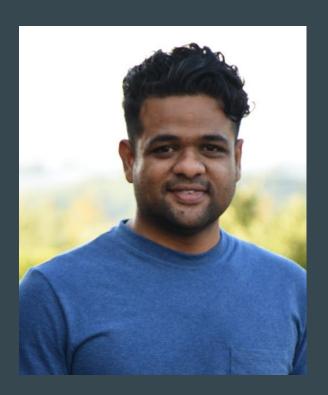

### Agenda

- Introduction to python: history, philosophy
- Hello World!
- Whitespaces, no brackets
- Data types
- Operators
- Data structures
- Standard libraries
- Numpy
- Leave some time for question and clarification

### Workshop != Lecture

- Follow along, ask me to slow down if
   I go too fast
- Ask questions
- Ask for help, flag either me or one of the TAs down
- Basis for upcoming workshop and classes

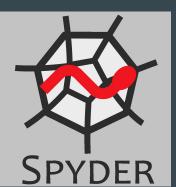

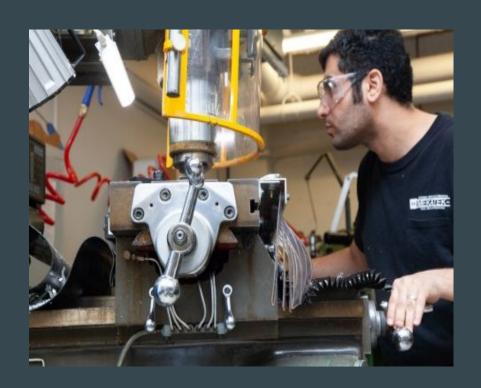

### **Python History**

- Created by Guido van Rossum in 1991
- Older than Java
- Named after British TV comedy Monty Python
- Current python version is 3.7
- Support for python 2 will end in 2020

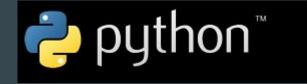

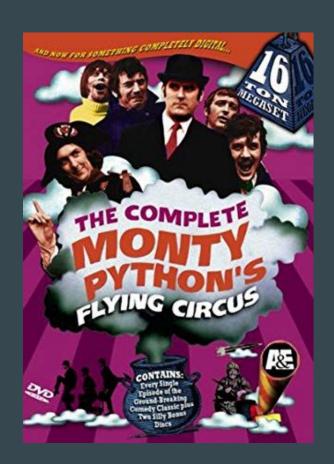

### Spyder Editor

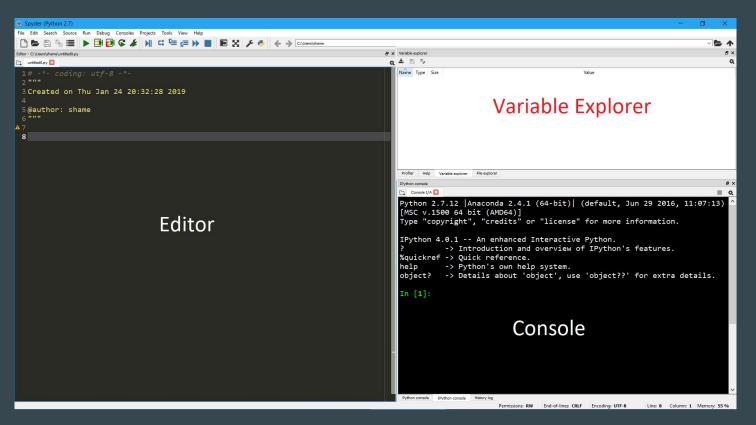

### Hello World

```
print("Hello, World!")
```

### Python's philosophy

- Zen of python
  - > import this
- Highlights:
  - Beautiful is better than ugly
  - Explicit is better than implicit
  - Simple is better than complex
  - o Complex is better than complicated
  - Readability counts

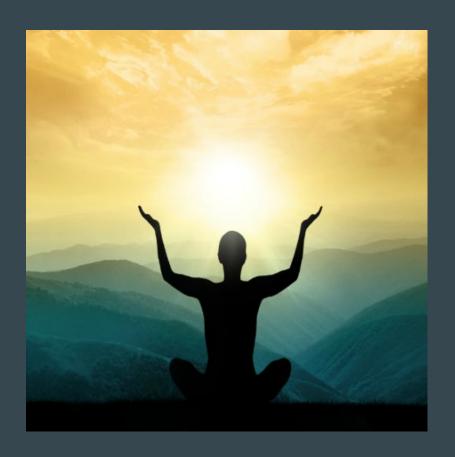

### What's different in Python

- Interpreted
- Interactive
- Object oriented
- Dynamic more on that later
- Simple and reads like pseudocode
- Comes with standard library for most tasks
- Common scripting language
- Automatic garbage collection (no more malloc, free or seg faults)

### Whitespaces

- Spaces and tabs count as whitespace
- Indentation denotes a code block, no braces, no semicolons

```
if(a==1):
a = a + 1
```

from future import braces

```
if(a==1)
{
    a = a + 1;
}
```

• Try:

```
File "<ipython-input-16-2aebb3fc8ecf>", line 1
from __future__ import braces
SyntaxError: not a chance
```

VS

#### **Comments**

Single line comment start with '#'

```
# This is a comment
```

• Multi line comment start and ends with """

```
This is long and multi line comment
```

#### Identifiers

- Name given to things like class, functions, variables
- Combinations of letters (a-zA-Z), digits (0-9) and underscore (\_), however cannot start with a digit
- Cannot be a keyword or use special characters
  - Valid identifiers: help, help12, Help\_12, \_help
  - Invalid: 1help, help-1, help#1
- Snake case is recommended:
  - $\circ$  e.g. this\_is\_a\_var = 10

### Data types

- Integers: my\_var = 1024
- Float: my float var = 1024.0
- Boolean: is\_binary = True
- Strings: my\_str = "Hello, world!"
- Complex numbers, literals: let's skip that!

#### Let's talk about indices

- In a sequence such as a string, each element is a assigned an index based on their position
- Indices in Python start with "0", this is not Matlab®
- ':' is called slicing operator

"There are 2 hard problems in computer science: cache invalidation, naming things, and off-by-1 errors"

```
In [11]: my_str = "Hello, world!"
In [12]: my_str[0]
Out[12]: 'H'
In [13]: my_str[1]
Out[13]: 'e'
In [14]: my_str[6]
Out[14]: '
In [15]: my_str[3:]
Out[15]: 'lo, world!'
In [16]: my_str[3:-1]
Out[16]: 'lo, world'
```

### **Operators**

- Assignment: =, +=, -=
- Arithmetic: +, -, \*, /, //, %, \*\*
- Relational: <, >, <=, >=, !=
- Logical: and, or, not
- Membership: in, not in

### Control structures

```
if
if, elif, else
while
for - range()
break, continue, pass
```

#### IF

• Executes code block when condition is true:

```
O if condition:
# to do
```

#### IF... ELSE

• Executes appropriate code block based on the condition:

#### WHILE

```
In [24]: a = 10
In [25]: while(a > 0):
    ...: print(a),
10 9 8 7 6 5 4 3 2 1
```

#### **FOR**

- Little different compared to for in C or other languages
- "The Python for statement iterates over the members of a sequence in order, executing the block each time"
- range() is usually used to provide a sequence to operate for loop

#### CONTINUE... BREAK...

```
In [2]: for num in range(2, 10):
   ...: if num % 2 == 0:
  ...: print("Found an even number", num)
  ...: print("Found a number", num)
  ...: if num == 7:
  ...: break
Found an even number 2
Found a number 3
Found an even number 4
Found a number 5
Found an even number 6
Found a number 7
```

#### **Functions**

 Functions are building blocks helps with code reuse, abstraction and breaks into smaller logical blocks

```
def function_name(arg):
"""

Description of what function does
arg: data type of
"""

function code
  return something
```

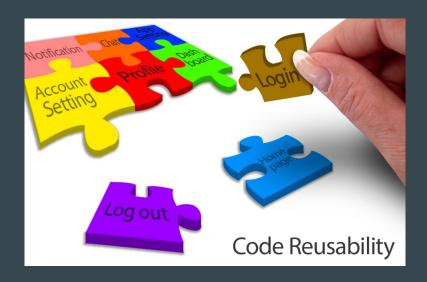

### Data structure

- Tuple
- Lists (stack and queues)
- Dictionary
- Sets

### **Tuple**

A tuple consists of a number of values separated by commas

```
0 t = 12345, 54321, 'hello!'
```

Each value can be accessed using indexes

```
0 t[2]
```

• Immutable: cannot change value for individual elements, like strings

```
Traceback (most recent call last):
   File "<ipython-input-9-a827aea9ff96>", line 1, in <module>
        t[2]="world"
   TypeError: 'tuple' object does not support item assignment
```

#### Lists

- List is a fundamental data structure in python
- List is a mutable data structure that can contain elements of all data types

```
O my list = [1, "Hello", 3.4]
```

- Elements can be accessed by using indices
- Unlike C, you do not have decide the list size. Just keep adding things

## List functions

| append()  | Adds an element at the end of the list                                       |
|-----------|------------------------------------------------------------------------------|
| clear()   | Removes all the elements from the list                                       |
| copy()    | Returns a copy of the list                                                   |
| count()   | Returns the number of elements with the specified value                      |
| extend()  | Add the elements of a list (or any iterable), to the end of the current list |
| index()   | Returns the index of the first element with the specified value              |
| insert()  | Adds an element at the specified position                                    |
| pop()     | Removes the element at the specified position                                |
| remove()  | Removes the item with the specified value                                    |
| reverse() | Reverses the order of the list                                               |
| sort()    | Sorts the list                                                               |

### List operations

• Change the list item:

```
o my list[1] = "world"
```

• Loop through the list:

```
o for item in my_list:
    print(item)
```

• Enumerate through the list:

```
o for i, v in enumerate(my_list):
    print(i, v)
```

### List comprehension

• a concise way to create lists

```
my_list = [i for i in range(10)]
is equivalent to:

my_list = []
for i in range(10):
    my_list.append(i)
```

We can include conditions as well:

```
O my_list = [i for i in "hello world" if i!='o']
```

### **Dictionary**

- "A dictionary constant consists of a series of key-value pairs enclosed by curly braces { }"
- Things in the dictionary are indexed based on keys
- Keys should be number or string while value could hold any type

```
O x = {"one":1, "two":2, "three":3}
O my_dict = {"list_item": [1,2,3], "not_list": 4}
```

### **Dictionary operations**

- Unlike lists, dictionaries do not have positional indices
- Items has to be access through keys

```
O print(x["one"])
```

• To avoid KeyError, use get () function

```
o my_dict.get("eleven", "none")
```

• To add an element to dictionary, just assign value with a new key:

```
0 x["four"] = 4
```

- "in" keyword can be used to check if key exists
- pop() and del() can be used to remove an item from the dictionary

### Dictionary functions

• keys () will return all the keys in the dictionary:

```
O for item in x.keys():

print(item)
```

• values() will return the values:

```
o for item in x.values():
    print(item)
```

#### Sets

- "A set is an unordered collection with no duplicate elements"
- Similar to mathematical set, we can perform set operations such as intersection, union, difference, etc.

```
0 x1 = {'foo', 'bar', 'baz'}
x2 = {'baz', 'qux', 'quux'}
x1.difference(x2)
x1 - x2
```

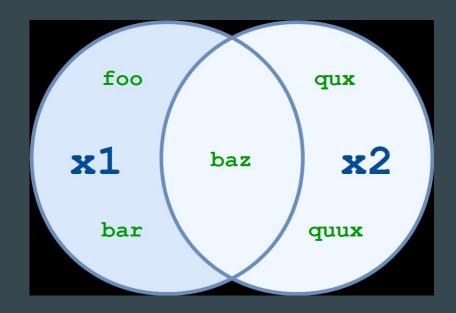

### Python modules

- To simplify, module in python is just a file that can contain classes, functions and variables
- Large projects are usually broken down into modules which can be reused just like we do with functions
  - O import module1
    O from module1 import func
- Be careful with name spaces
- Refactor your code to make it reusable as modules

```
O if name == ' main ':
```

#### Notable standard libraries and functions

- len() returns the length of the sequence
- re built-in regex module
- datetime, time date and time related functions
- os os related functions. Very helpful in writing scripts as the functions are os agnostic
- argparse Parser for command-line options
- random library for pseudo-random functions
- csv library to read and write csv files

Reference: <a href="https://docs.python.org/3/library/">https://docs.python.org/3/library/</a>

### Random library

• import random

```
random.random()
pets = ["cat", "dog", "fish"]
random.choice(pets)
random.shuffle(pets)
random.randint(1, 10)
```

### **CSV** library

• import csv

```
with open("numbers.csv") as f:
    r = csv.reader(f)
    for row in r:
        print row
```

#### Non-standard libraries

- We often might need libraries beyond standard libraries
- Anyone can publish their modules as python libraries
- PyPI Python Package Index has all third-party libraries
- We can use pip to install the required packages

```
pip install numpy
```

To get specific version you can add version to install command:

```
pip install numpy==1.16.3
```

Note: Learn about virtual environments to keep your dependencies clean

### **Numpy Library**

- "NumPy is the fundamental package for scientific computing with Python. It contains among other things:
  - o a powerful N-dimensional array object
  - sophisticated (broadcasting) functions
  - tools for integrating C/C++ and Fortran code
  - o useful linear algebra, Fourier transform, and random number capabilities"

Reference: <a href="https://www.numpy.org/">https://www.numpy.org/</a>

### Numpy - Usage

- import numpy as np
- You can create arrays in many ways:

```
o a = np.array([2,3,4])
o a = np.zeros([3,3])
o a = np.arange(15).reshape(3,5)
```

- Shape property gives shape (or dimensions) of the array
- We can perform array-wise operations

```
0 a = 3 * a
```

### Numpy Indexing and Slicing

• Indexing and slicing is similar to list except we should be careful about the dimensions

```
o aa = np.arange(15).reshape(3,5)
  print(aa[0,0])
  print(aa[0])
  print(aa[0,:])
  print(aa[:,2])
```

### Numpy - Shape Manipulation

• We can shape the arrays if the requested shape still contains the same amount of elements. For instance, we cannot reshape a (3,5) array into (5,2)

### Numpy - Combining arrays

• vstack and hstack are used to combine two arrays along vertical and horizontal axis respectively

```
o a = np.floor(10*np.random.random([2,3]))
b = np.floor(10*np.random.random([2,3]))
print(np.vstack((a,b)))
print(np.hstack((a,b)))
```

### Numpy + Plot

import numpy as np import matplotlib.pyplot as plt mu, sigma = 2, 0.5 v = np.random.normal(mu, sigma,10000) plt.hist(v, bins=50, density=1) plt.show()

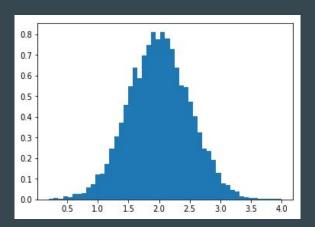

# **Questions and Recap**

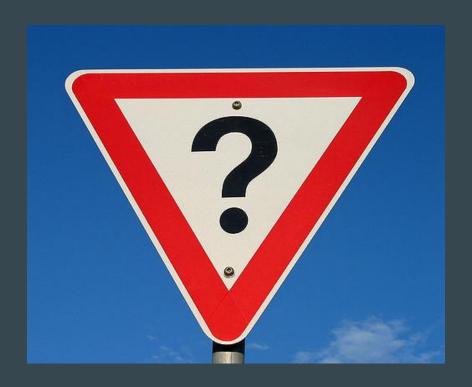